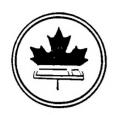

## The Ottawa T.I.99/4 Users' Group

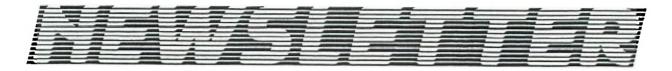

#### VOLUME 4 NUMBER 08....AUGUST 1985

## Contents

#### NEXT MEETING ...

THURSDAY the 5th of SPETEMBER, starting at 7:30 pm at the Merivale High School, 1755 Merivale Road in nepean

#### EXECUTIVE NOTES ...

LLOYD GALENZOSKI to look after membership drive this fall....Due to holidays the software contest judging not complete as yet....Jane will have entry copies at meeting to duplicate......NO DOCS though

#### FEATURE ARTICLES ...

NUAC NEWS by Bob Boone

Berry looks at some mags for the T.I...Philippe

Tanguay has an article on the TI-ARTIST

#### DEADLINE ...

The 13th of SEPTEMBER is the cutoff date for submissions

## P.O. BOX 2144, STATION D, OTTAWA \*\*\* ONTARIO, CANADA K1P 5W3 \*\*\*

### 

148 COLOMHADE RO MEPEAM 727-0180 119 O'COMMOR ST OTTAMA 232-5203

#### AUTHORIZED COMMODORE DEALER

#### Diskettes

| Mr Diskette   | 99/00    | ≉13.99          |
|---------------|----------|-----------------|
| Mr Diskette   | 08/00    | ≉19.95          |
| Nashua        | 99/00    | \$17.95         |
| Nashua        | 08/00    | \$24.95         |
| Dysan         | SS/DD    | ≇24.95          |
| Dysan         | DS/DD    | ₹32.95          |
| Dysan         | 3 1/2"   | ≉49.95          |
| Verbatim      | D8/DD    | <b>\$39.9</b> 5 |
| Head Cleaner: | 5        | \$14.95         |
| Disc Notcher: | <b>=</b> | \$ 8.50         |

### Diskette Holders

DX-85

\$19.95

Holds 100 diskettes, and is lockable.

00-70

\$15.95

Holds 70 diskettes, with no lock.

DD-70L

\$17.95

Holds 70 diskettes, and is lockable.

## Special Special Special

JiL Green Monochrome Monitors

On sale right now for only:

\$114.95

#### Printer Supplies

#### Ribbons:

| Epson<br>Epson | MX/FX 80 ribbons<br>MX/FX 100 ribbons | \$7.50<br>\$11.50 |
|----------------|---------------------------------------|-------------------|
| Spirit         | 80 mibbons '                          | \$9.95            |
| Gemini         | 10X/SG10/SG10C ribbons                | \$2.50            |

#### Paper:

| 500 sheets 40M clean edge  | \$7.99  |
|----------------------------|---------|
| 2500 sheets 40M clean edge | \$39.95 |

\*\*\*\*\*\*\*\*\*\*\*\*\*\*\*\*\*\*

\* Shugart SA455 \*

\*\*\*\*\*\*\*\*\*\*\*

Bouble Sided

Double Density

Disk Drive

Perfect for expanding your existing system. Our everyday low price:

Pansonic KX-P1091

#### 4 Print modes:

Draft mode 120 cps NLQ 22 cps Propoportional 75 cps Dot Graphics

Only \$475

We've had two new and notable new subscribers since our last issue.

Raynald Makinen, president of Sher-TI in Sherbrooke P.O. has brought his 24 member group into the fold. Raynald's registration form brought to our attention some hitherto unknown groups in eastern Canada. His group puts out a very good French Language newsletter called Sher-TI-Bune. We've been lucky enough to have received the latest issue and can vouch for the fact that, though its quite brief, its packed with lots of good info. Welcome aboard Sher-TI! Raynald is largely responsible for drawing our attention to TIMELINES too...although Francis Gaston of the Saskatoon TIUG first told me about it in February of this year (and was probably the first TIer on the board).... more on TIMELINES later ....

The other new registrant isn't even a Canadian. Darryl and Ann Dhein of Waterloo Iowa are frontline TI support people though and, as such, we are honored to welcome them aboard! Darryl and Anne have been giving me

super service over the past few months. I'll say right up front that in some cases their prices are not the best available(they rarely have SUFER- SALES or Loss-Leaders to offer like the big clearing houses south of the border) but their prices aren't way out of line either and their personal service more than makes up for it in my opinion. Darryl produces a 24 page tabloid-style catalog quarterly to advertise his wares with very extensive product descriptions and some TI-related articles to boot! Send for your copy now and watch for their ads in upcoming newsletters!!!

PS: Do us both a favor and tell them Bob sent you!!!

DHEIN'S COMPUTER SALES 7 W. AIRLINE HIGHWAY WATERLOO. IOWA USA 50701

I received my user manual and password into TIMELINES last week and and have been happily wending my way through a humongous database every 4th day since. Like its predecessor(UMBBS), TIMELINES is a national board accessible through Datapac from nearly everywhere in Canada with only a local call involved (Arnprior and only a couple of others excepted!).

Unlike UMBBS this one isn't free. TIMELINES picks up the tab for the Datapac line you're using but you pay them the one-time joiners fee of \$15 and 7 cents a minute for your time on line(10 cents per if

If you can ration your time wisely(unlike me) this may be the year's best buy (I spent 146 minutes on the system on my first call!!!) The rumor mill says its going to very soon become heavily TI oriented too! Three of the groups currently belonging to the National Users Association already have representation there. We have been offered the opportunity to have a block of the system allocated for our TI-97/4A National User's Association and will likely avail ourselves of the opportunity to do so. One of the more exciting features this will allow is the ability to hold real-time tele- conferences amongst as many as twelve users at once! There are interactive games on line; many special-interest boards; "chat" (for one-on-one comms) and much.

#### CONTENTS

| NUAC NEWS2                           |
|--------------------------------------|
| CONTENTS3                            |
| EDITORS COMMENTSEleanor Brooker4     |
| BERRY'S BYTESBerry Minuk6            |
| TRADING POST6                        |
| SPOTLIGHT ON YOUTHShawn Millar7      |
| TI-ARTISTPhilippe Tanguay8           |
| LIBRARY CORNER                       |
| OTTAWA AREA BBS NUMBERSExceltronix12 |
| REGISTRATION FORM13                  |
| PRIOR PATERNS14                      |
| CONTEST REPORTJane Laflamme16        |

#### ADVERTISERS INDEX

| COMPUCENTRE613-230-3672     |
|-----------------------------|
| EXCELTRONIX INC613-230-9000 |
| MEDIA LAND613-230-7750      |
| MR. DISKETTE613-232-5203    |

much more! My address on TIMELINES is BOB. A1482. Hope to see you there soon!

Bruce Ryan of RYTE DATA in Haliburton Ontario hasn't been making too many friends in the TI world lately but....being the kind of paople we are we're willing to reserve judgement till the 3rd of September but....

IT BETTER BE GOOD BRUCE or else....

Mention us to a friend! Lets build this Association into a power to be reckoned with! Write to me care of the address on the front of this Newsletter for information on how to join.... Bob

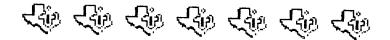

#### EDITORS' COMMENT

Thank you Moosshead Lodge for a lovely meal and meeting place. The executive realy appreciated it.

Bencit Tanquay is geting a group order together for Sugart double sided, double density, half hight, disk drive if you are intrested in this order get in touch with Benoit. It will help to lower the price for all.

Laurie Books are going out of computer books. Starting September 4th all their computer booker will be reduced in price.

A big thanks to EXCELTRONIX for their BBS listing. They warn however that they have not updated it this month.

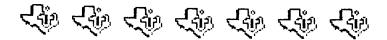

My apologies to Terry Sprague and any users who agonized for hours trying to get this program to run last month. The problem was in the CALL Sprite statement which contained one too many commas. Thanks go to Archie Simmonds who at least pointed out there was a problem!

The corrected version follows --> Bob Boone

0100 FOR A=1 TO LEN(A\$)::

CALL SPRITE(#A+1-19\*(INT(A/19)),ASC(SEG\$(A\$,A,1)),2,230,256,-20.-25) NEXT A::

CALL MAGNIFY(2)::

CALL CLEAR::

GOTO 100 ELSE 100

IF A\$="" THEN LINPUT A\$:: NOTE: You too can see your name in

print!!!

Submit your favorite one-liner to any member of the Executive

\*\*\*\* USE THE SUGGESTION BOX.....ITS THERE TO HELP US HELP YOU!!! \*\*\*\*

# COMPUCENTRE

CONTINUES TO SUPPORT THE

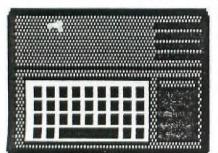

## TI-99/4A

WITH THESE FALL SPECIALS

VOLKSMODEM 1200 Baud \$399. 99 PANASONIC 1091 NLQ \$449. 99 PANASONIC 1090 80 CPS \$349. 99 OPUS \$500 \$1.44 ea. 99/10 \$1.94 ea.

## TI SOFTWARE CLEARANCE

Educational (ALL) \$
Disks (ALL) \$
GAMES \$ 8.00 TO

CORCOMP RS-232 CARD \$159.99 CORCOMP 32K RAM CARD \$189.99

COMPUCENTAE CARLINGWOOD 729-0448

COMPUCENTAE RIDEAU CENTAE

#### BERRY'S BYTES

I have been asked by several people to do reviews of the new crop of magazines which have sprung up to fill the gap left by the established magazines like Home Computer Magazine which used to be the 97er or Compute!

Compute has always printed programs for unexpanded users only and Home Computer has eliminated all of its advanced coverage such as Assembly or Hultiplan.

The first one into the breach was Craig Miller with his Smart Programmer. This began as supplements to his book on sprites. In Feb. 1784 he decided to turn it into a monthly. Unfortunately, the pressure of other work has prevented him from keeping a regular schedule. However, when it does appear it is well worth the wait. It covers Assembly programs especially those called from Extended BASIC and also has a series of memory maps and a Forth Column. There is no advertising and each issue is 16 pages printed on heavy coloured stock. Subscriptions are by sending \$16 US to Millers Graphics, 1475 W. Cypress Ave., San Mini-Memory Dimas, CA USA 91773.

Shortly after Miller's supplements began to appear another magazine was launched. In fact the first issue also appeared in Feb. 1984. This was the now famous Micropendium (originally known as Home Computer Compendium). This aims to be an all around magazine with reviews, short programs, tips, freeware and user group info. It also carries lots of advertising. It has now grown to 48 pages in size and is printed on newsprint. It is the best rounded of the crop and has maintained a regular schedule. Subscriptions are \$18.50 US and are available by writing to: Micropendium, P.O. Box 1343, Round Rock, TX USA 78680.

Another magazine I just became aware of is Super 99 Monthly which by counting back started around Sept. 1784. I only saw this one in March 85 and that was issue #7. It aims to cover all topics which might be of interest to users at all levels. Recent issues have columns on BASIC, Forth, Multiplan, Assembly, Hardware, Speech and TI-Writer. It is printed on paper similiar to the Smart Programmer and the issues I have seen looked very good. It is 12 pages long and the subscriptions are \$16 US (\$26.50 by air). They are available from Bytemaster Computer Services, 171 Mustang St., Sulphur, LA USA 70663.

In my opinion they are all worthy of support and would encourage all our readers to subscribe to at least one of them. I very recently heard of a new one called Mini Mag 99, but I have only seen one issue and it is too soon to make any judgement on it. Anyone who is interested can call me for further details.

See you at the September meeting!

| * * | **************************************                  | **               |
|-----|---------------------------------------------------------|------------------|
| ¥   | TRADING POST                                            | *                |
| ¥   |                                                         | *                |
| ¥   | FOR SALE                                                | *                |
| *   | 1:TI DISK DRIVE;SSSD;\$85.00CONTACT ELEANOR 596-5064    | ×                |
| *   | 2:TI EXPANTION BOX.32K CARD.DISK CONTROLER DISK MANAGER | *                |
| ×   | ;\$400.00CONTACTDUSAULT 225-8954                        | *                |
| *   |                                                         | *                |
| ÷¥  | **************************************                  | <del>* * *</del> |

#### SPOTLIGHT ON YOUTH by Shawn Millar

#### Age group 6-10

| Gam <b>e</b>    |          | Score   |         | Name              |   | Age |    |
|-----------------|----------|---------|---------|-------------------|---|-----|----|
| :11-Burgertime  | -+-<br>¦ | 104,700 | +-<br>¦ | Gregory Simmonds  |   | 10  | -+ |
| : 2-Burgertime  | 1        | 18,500  | 1       | Doug Boone        | ł | 8   | i  |
| 12Pole Position | 1        | 29,030  | ;       | Jeanine Laflamme  | ; | 8   | ŀ  |
| 3Jawbreaker     | \$<br>1  | 5,320   | ł       | Jeanine Laflamme  | 1 | 8   | 1  |
| :4Guardian      | 1        | 12,470  | 1       | Mike Berlinguette | ; | 9   | ;  |
| 5TI-Runner      | 1        | 12,200  | ł       | Mike Berlinguette | : | 9   | 1  |
| 16Donky Kong    | ł        | 42,600  | 1       | Mike Berlinguette | ; | 9   | ;  |
| :7Hustle        | 1        | 19,900  | 1       | Tanya Craig       | ; | 10  | ;  |
| 18Anteater      | i        | 16,848  | i       | Doug Boone        | 1 | 8   | ł  |
| +               | -+-      |         | +-      |                   | + |     | -+ |

#### Age group 11-15

| Game                 | Score   |        | Name<br>           | Age    |
|----------------------|---------|--------|--------------------|--------|
| :1Dig Dug            | 23,070  |        | Kathy Berlinguette | 111    |
| 12Slymoids           | 24,935  | 1      | Daniel Laflamme    | 1 12 1 |
| :3TI-Runner          | 62,600  | 1      | Shawn Millar       | 15     |
| 4Starfort            | 12,150  | 1      | Shawn Millar       | 15 1   |
| :51-Defender         | 409,909 | !      | Chris Giles        | 1 15 1 |
| : 2-Defender         | 252,650 | ;      | Dominique Laflamme | 1 14 1 |
| 161-Miner 2049'er    | 65,350  | 1      | Daniel Hopkins     | 14 1   |
| l 2-Miner 2049'er    | 21,850  | 1      | Dominique Laflamme | 1 14 1 |
| :7Hen House          | 56,330  | 1      | Dominique Laflamme | 1 14 1 |
| 8TI-Invaders         | 2,400   | 1      | Philippe Tanguay   | 1 14 1 |
| 191-Pole Position    | 408 800 | 1      | Keat Maddison      | : 13 : |
| : 2-Pole Position    | 234,470 | }      | Philippe Tanguay   | 1 14 1 |
| 110-1-Burgertime     | 284,250 | 1      | Chris Giles        | 1 15 1 |
| : 2-Burgertime       | 129,400 | ;      | Devin Johnstone    | 1 13 1 |
| :11Blasto            | 39,110  | 1      | Chris Giles        | 15     |
| 12-1-Barrage(single) | 842,150 | 1      | Chris Giles        | 1 15 1 |
| : 2-Barrage(single)  | 506,210 | ;      | Chris Giles        | 1 15 1 |
| :13Barrage(double)   | 810,200 | i<br>i | Daniel Hopkins and | 1 13 1 |
| <del></del>          | i<br>i  | 1      | Steve Woodard      | 1 ?? 1 |
| 114Donky Kong        | 810,200 | 1      | Daniel Hopkins     | 1 15 1 |
| :15Micro-Pinball     | 119,100 | ;      | Philippe Tanguay   | 1 14 1 |
| 116@*Bert            | 16,695  | ;      | Shawn Millar       | 1 15 1 |
| 117Topper            | 30,190  | 1      | Shawn Millar       | 1 15 1 |
| 18Jumpy              | 179,000 | i      | Philippe Tanguay   | 1 14 i |
| !19Guardian          | 155,410 |        | Keat Maddison      | 1 13 1 |

### Age group 16-20

| Game |   | Score |   | Name | Age |   |
|------|---|-------|---|------|-----|---|
| •    | • |       | - |      | 18  | - |

#### Age group 21 and over

| Game                                                                                              | Score     |     | Name                                                                                                    |       | Age                                    |  |
|---------------------------------------------------------------------------------------------------|-----------|-----|----------------------------------------------------------------------------------------------------|-------|----------------------------------------|--|
| 1Pole Position<br>  2Pinball<br>  3Jumpy<br>  4Par Fore Golf<br>  5Parsec<br>  6Word Race(hardel) | : 532,800 |     | Paul Berlinguette<br>Paul Berlinguette<br>Jim Jones<br>Tim Slack<br>Pete Arpin<br>Bob Boone<br>Gary Millar | 1 1 1 | 37<br>37<br>38<br>37<br>30<br>77<br>42 |  |
| _ +                                                                                               |           | -+- |                                                                                                    |       |                                        |  |

#### TI-ARTIST AN ELECTRONIC SKETCHPAD

#### by Philippe Tanguay

#### DVERVIEW

TI-ARTIST is written by Chris Faherty, who has authored a number of other TI programs. It is similar to Koala Pad for the Apple or Commodore 64. The program makes very good use of the TI-99/4A bit-map graphics. Except for the Extended Basic loader, it is written entirely in assembly language and requires the following:

- TI-99/4A console.
- · 32k memory expansion.
  - TI disk memory system.
  - Joystick is optional but highly recommended.
  - Extended Basic module, or Editor/Assembler, or Mini-Memory, or TI-WRITER, or even the Corcomp Manager.

The program loads easily and quickly. Thus, you can start drawing very nice graphics right from the beginning !!!

#### ENTERING THE COMMANDS

Its unique menu selection technique features a picture oriented function selector that is extremely easy to use and understand. Press the SPACE BAR to toggle from the sketch area to the main menu and vice-versa. Once you become familiar with the commands, you can use the handy single key strokes from the sketch area.

#### CREATING A PICTURE WITH TI-ARTIST

Go to the sketch area and let your creativity go wild !!! Of course, you have free-hand drawing, circle, box, connect-line (k-line) and an array of other commands. The mirror can also produce breath-taking effects. The zoom magnifies part of your graphic picture, thus permitting detailed examination and fine tuning. There are several brush styles, too. When using the FILL command you can choose different patterns to make your creation more lively. You can also brighten your picture with an easy to to use color palette.

#### STORING AND PRINTING YOUR PICTURES

Pictures can be saved or loaded from disk with the STORE command. By the way, included on the diskette is a program called CONVERSIONS, this program allows you to convert pictures from different sources like DRAW-A-BIT and DRAW 'N PLOT!!! To permit producing hard copy, the picture can be sent to a printer in 4 different formats with a high speed screen dump.

#### EXTERNAL DSR

Load External DSR (Device Service Routine) is a function that I had never seen before. It allows you to use different drawing tools, like a touch pad, or an analog joystick. They even show you how to program your DSR.

#### DOCUMENTATION

Documentation is included on the disk and there's a little program to print it out for those who don't have TI-WRITER or Editor/Assembler. I wish the instructions were more detailed in some areas, like erase or swap. Overall, they're adequate and the author didn't forget any functions.

#### CONCLUSION

TI-ARTIST is a very good program that opens the door to more advanced graphics on our little orphan. You can obtain more information on TI-ARTIST from:

INSCEBOT inc.
software
P.D. BOX 260
Arnold, Md 21012

Special thanks to Lloyd Galenzoski for helping me with review.

#### FRIOR FATTERNS

Many new and exciting things have happened to TI and the Ottawa TIUS over the summer. Bruce Caron's DM-1000 has put us on the international map as a real force in the TI community abroad. Many of you are by now aware of the fact that the group purchased the source code from Bruce last month and has since released the program under the 'Freeware' concept used by many powerful programmers in the TI world right now. Terry Atkinson (TINS) very kindly posted the package to The Source and Compuserve on our behalf. Donations for the program are already being received from all over North America. As of this writing the group has only just recouped its initial expenditure but considering the power of the program we have every reason to expect that as it goes farther afield we should expect substantial \$\$\$!

Ralph Romans of Carleton Place, treasurer of the Carleton TIUG, and soon-to-be member of the OUG too, has volunteered to caretake the program for us...making additions and corrections as required. In that regard....

Bill Byrne of the TIUS in Wichita Kansas was one of many people kind enough to respond with a donation to the group for DM-1000. Bill is also a co-owner of a company called MBP. His company produces a kit with a Clock and 8 channel A/D converter for the TI-99/4A. The utility of the clock can readily be seen but not so obvious is the power of the Analog/Digital converter ports. These can be used to interface with the real world:

Your TI could: monitor and control the temperature in your home!!!

with a light-sensitive device. control a sophisticated security system....

Believe me...the list is only limitted by your imagination!: Software to put up a Weather Station and Security System has been written already. The kit is available now in three formats and some software is included with each format. You can buy the PC board with parts list for \$41.50 US:

the board with parts for \$83 US or the fully assembled and tested product for \$140 US. Shipping is included in the afforementioned prices.

Anyway; my reasons for mentioning this product in this article are twofold. Bill has sent us an assembly language source file that will allow DM-1000 to interface with the clock/calendar features of his board so that the user will then be able to catalog disks to his printer complete with date and time of listing. Also...if we sell as few as 5 kits for him with this ad, he will send a complimentary board to the CUG for inclusion on our BBS system...so for heaven's sake if you order a kit, as I think I may, mention me or the CUG newsletter as the promoter. We already have our own clock but the 8 channel A/D converter. I'll go on record here as being willing to co-ordinate a bulk purchase and even do the kit-assembling for those less technically inclined amongst us for an additional \$30/kit CDN. Foloroids of the finished product will be at the September meeting if you are interested and Bill's literature on the MBF card as well.

MBP #2 Cypress Dr. Wichita, Kansas USA 67206

I'd like to use these last few lines to offer the sincere thanks of the OUG executive and committee members that attended the July executive meeting to Mal and Mary Taggart owners of the Moosehead Lodge in Maniwaki Quebec. The hospitality was warm; the meal; superb and the day delightful dispite the fact I had to abandon my famous 'Boonemobile' on the way home!

#### CONTEST REPORT by Jane Laflamme

When I offered to Chair the User's Group contest, I took into account that most User groups that I have heard of who have had a software contest, received from 5 to 10 entries. I felt I could handle that in the summer without too much stress. Famous last words! I keep forgetting that not only do we have one of the largest groups in Canada, it also is one of the most talented! And I'm not just speaking of TI groups.

If you are missing the meetings, tutorials, and interstest groups, you are also missing these great people, not to mention the information you are missing! Serving on the executive this past year has been one of the most exciting in my "over 21" years. Why don't you come out and see what I mean. We need help and <a href="ideas">ideas</a> in all aspects of the club, (not just programming...), e.g.: administration, organization, etc. You don't have to be a computer "expert"! ...

Enough, now I will proceed to the task at hand, a report on our June contest:

First of all, a great big congratulations to our grand prize winner, Benoit Tanguay. Hope you've been able to play ball inbetween playing with your widget!

For those 20 who are waiting with baited breath to see if you have won the individual prizes, , I'm afraid you'll have to wait a little longer. Due to vacations, I have a few more programs to be judged. It won't be long; hang in there. Also for those who entered, congratulations! You're all winners as far as I'm concerned. We have many different types of programs; some are humourous, some fun, and some very useful. I will have copies at the next meeting for you to duplicate. The large majority are on disk but some can be converted to cassette. (Documentation will be a problem though. Anyone have a portable copier..?..?.!)

There were 30 programs submitted (one was a package of 4) from 20 great programmers. Here is the breakdown:

Business & Utilites: Novice - 2

Interm. - 14 Expert - 2

Sames & Entertainment: Novice - 2

Interm. - 6 Expert - 1

I'm afraid time does not permit a write-up on all the programs; come out at the September meeting and find out for yourself.

#### LIBRARY CORNER

Due to my unavoidably missing the June meeting the library software, scheduled for release then, wasn't there either so will be on sale at the September meeting instead.

For the benefit of new members and those that might have misplaces their June news\_etters (tsk! tsk!): the following disks and cassettes will be up for grabs and there are many super programs interspersed on them.

| Musical(01)                                                                                                    | Musical(02)<br>*******                                                                                                    | Musical(03)<br>********                                                            | Musical(04)                                                                                                    | Musical(05)<br>********              |
|----------------------------------------------------------------------------------------------------|----------------------------------------------------------------------------------------------------|------------------------------------------------------------------------------------|----------------------------------------------------------------------------------------------------|--------------------------------------|
| Boat Song Bourree Fur Elise Greensleeves Main Screen Mash Piano Pink Panther Puppy Town Robot Boogie Somewhere Sonata 5 Venus Boogie West. Boogie | Composer 2 Music Editor Mus-Box Dance Mother Goose Mozart Music Skills Myst-Melody 1 Myst-Melody 2 Organ Play Music Prelude | Name That Note<br>Star Trek<br>Starwars<br>This Old Man<br>Larry's Fiddle<br>Valse | Aussie Fair<br>Candy Man<br>Dixie<br>Finale<br>Godfather<br>Mame<br>Music Anon<br>Music Word<br>Music Wagic<br>Music Synth | Sunglasses<br>Yesterday<br>Time In a |
|                                                                                                    |                                                                                                    |                                                                                    |                                                                                                    | ,                                    |

For the benefit of all new members in the group a quarterly update of OUG library software will be published in this newsletter. March, June, October and December will be the issues to watch for.

The really exciting news is the fact that the group is going to underwrite the production of a comprehensive catalog of all of my Public Domain software early in the fall. It will be a biggy...I estimate about 40 pages (so far!). It'll be on sale at General meetings and, on request, through the mail. The price will be our cost, rounded up to the nearest dollar plus any postage involved (if applicable). Once the catalog is out any member, either of our group or the National Association may request that a particular disk be immediately put into the group's library and available by the next meeting or mailed to you at your cost. This is the quickest way we could think of to get you the software you want rather than have you wait for me to include it sometime down the road.

Current best estimates place our cost of producing the catalog at just under \$2. Diskettes will montioue to cost \$5 and cassettes \$4 at the meetings. A surcharge of \$1/disk or cassette will apply if a mailer and postage apply. Watch for the catalog at or before our October general meeting. Updates to this catalog will be published as a pull-out section of the newsletter.

Also new in the fall; starting in September; there'll be a question suggestion box present at every general meeting accessible to all. It is hoped we can use it as a tool to help you communicate your wishes to us' All serious questions/suggestions will be responded to at or before the next general meeting. Anonymity will be maintained if requested.

## MEDIA LAND

## A DIVISION OF G-PLUS COMPUTER PRODUCTS INC.

Come in and check out our SEPTEMBER SPECIALS!

DISKETTES: SS/DD \$13.95

DS/DD \$16.95

BASF DISKETTES: SS/DD \$19.95 /1 BOX

\$17.95 5+ BOXES

DS/DD \$23.95 /1 BOX \$20.95 5+ BOXES

#### SEPTEMBER PRINTER SALE!

LEGEND 880 - 1080 OLYMPIA NP OLYMPIA RO DAISY WHEEL ROLLAND 1111A STAR SG-10 + SG-10-C

WE WILL MATCH OR BEAT ANY ADVERTISED PRICE!!

ASK ABOUT OUR SPECIAL PRICES ON PERIPHERALS SUCH AS MODEMS, MONITORS, PC COMPATIBLES AND ALL OTHER ACCESSORIES.

VISIT OUR TWO LOCATIONS: 130 ALBET STREET: 230 7750 301 MOODIE DRIVE: 820 7326

| <<<  | <<<< | <<<  | (((   | <<  | (<  | .<< | <<  | < < | <<  | <<  | <<  | << | <b>&lt;&gt;</b> | >>  | ·>> | ·>> | >> | >>         | >> | >>    | >>  | >>  | >>  | >>  | >>:   | >>  | >>  | >>>       | >>>> |
|------|------|------|-------|-----|-----|-----|-----|-----|-----|-----|-----|----|-----------------|-----|-----|-----|----|------------|----|-------|-----|-----|-----|-----|-------|-----|-----|-----------|------|
| <<<  |      |      |       |     |     |     |     |     |     |     |     |    |                 |     |     |     |    |            |    |       |     |     |     |     |       |     |     |           | >>>  |
| <<<  |      | Ott  | aw    | а   | Αr  | ea  | В   | ВS  | N   | u m | bе  | rs | (               | m o | st  | :13 | 7  | <b>c</b> o | mр | 16    | e t | e   | 1 i | s t | : i : | n g | )   |           | >>>  |
| <<<  |      |      |       |     |     |     |     |     |     |     |     |    |                 |     |     | ·   |    |            | -  |       |     |     |     |     |       | _   |     |           | >>>  |
| <<<< | <<<< | <<<  | (((   | <<  | <<  | <<  | <<  | < < | <<  | < < | < < | << | <>              | >>  | ·>> | >>> | >> | >>         | >> | · > : | >>  | >>  | >>  | >>  | >>    | >>  | >>  | >>>       | >>>> |
|      |      |      |       |     |     |     |     |     |     |     |     |    |                 |     |     |     |    |            |    |       |     |     |     |     |       |     |     |           |      |
|      |      |      |       |     |     |     |     |     |     |     |     |    |                 |     |     |     |    |            |    |       |     |     |     |     |       |     |     |           |      |
|      | Nam  | e d  | o f   | ВВ  | S   |     |     |     |     |     |     |    |                 |     |     |     |    |            |    |       |     |     | P h | 01  | ı e   | n   | u m | ber       |      |
| -=   |      | -=-  | -=-   | = - | = - | =-  |     |     |     |     |     |    |                 |     |     |     |    |            |    |       | -   | = - | =-  | = - | -=    | -=  | -=  | -=-       | =-=- |
|      |      |      |       |     |     |     |     |     |     |     |     |    |                 |     |     |     |    |            |    |       |     |     |     |     |       |     |     |           |      |
| 1)   | Sili | COI  | n C   | it  | у   | Νo  | rt  | h   | •   | • • |     |    |                 |     |     |     |    |            |    | •     | • • |     | •   | -   |       |     |     | 37        |      |
| 2)   | Alle |      |       |     |     |     |     |     |     |     |     |    |                 |     |     |     |    |            |    |       |     |     |     |     |       |     |     | 45        |      |
| 3)   | Beer |      |       |     |     |     |     |     |     |     |     |    |                 |     |     |     |    |            |    |       |     |     |     | -   | _     | _   |     | 56        |      |
| 5)   | Fido |      |       |     |     |     |     |     |     |     |     |    |                 |     |     |     |    |            |    |       |     |     |     |     |       |     |     | 5 4       |      |
| 6)   | E.T. |      |       |     |     |     |     |     |     |     |     |    |                 |     |     |     |    |            |    |       |     |     |     |     |       |     |     | 35        |      |
| 7)   | Digi |      |       |     |     |     |     |     |     |     |     |    |                 |     |     |     |    |            |    |       |     |     |     |     |       |     |     | 24        |      |
| 8)   | Prot | on   | P 1   | a c | e   |     |     |     |     |     |     |    |                 |     |     |     |    |            |    |       |     |     | •   | 7   | 7 2   | 7 – | 8 1 | 48        |      |
| 9)   | NCAU | G ]  | Lin   | e   |     |     |     |     |     |     |     |    |                 |     |     |     |    |            |    |       |     |     | •   | 8   | 3 2   | 9 – | 66  | 41        |      |
| 10)  | Funn | y 1  | Far   | m   |     |     |     |     |     |     |     |    |                 | ٠.  |     |     |    |            |    |       |     |     |     | ٤   | 3 2   | 4 – | 2 1 | 83        |      |
| 11)  | Mode | m V  | lo r  | 1 d | l   |     |     |     |     |     |     |    |                 |     |     |     |    |            |    |       |     |     |     | 7   | 7 2   | 7 – | 05  | 75        |      |
| 12)  | Micr | ote  | e c h | 1   |     |     |     |     |     |     |     |    |                 |     |     |     |    |            |    |       |     |     |     | 5   | 5 2   | 6 – | 0.0 | 62        |      |
| 13)  | Midn | igl  | h t   | BE  | S   |     |     |     |     |     |     |    |                 |     |     |     |    |            |    |       |     |     |     | 7   | 74    | 8 – | 10  | 37        |      |
| 14)  | Le G |      |       |     |     |     |     |     |     |     |     |    |                 |     |     |     |    |            |    |       |     |     |     | ٤   | 3 2   | 4   | 90  | 30        |      |
| 15)  | OBE  |      |       |     |     |     |     |     |     |     |     |    |                 |     |     |     |    |            |    |       |     |     |     |     | 5 2   | 3 – | 16  | 14        |      |
| 16)  | OMX  |      |       |     |     |     |     |     |     |     |     |    |                 |     |     |     |    |            |    |       |     |     |     | 7   | 7 3   | 1 - | 3 4 | 19        |      |
| 17)  | ORCS |      |       |     |     |     |     |     |     |     |     |    |                 |     |     |     |    |            |    |       |     |     |     |     |       |     |     | 78        |      |
| 18)  | TBC  |      |       |     |     |     |     |     |     |     |     |    |                 |     |     |     |    |            |    |       |     |     |     |     |       |     |     | 46        |      |
| 19)  | The  |      |       |     |     |     |     |     |     |     |     |    |                 |     |     |     |    |            |    |       |     |     |     |     |       |     |     | 81        |      |
| 20)  | The  |      |       |     |     |     |     |     |     |     |     |    |                 |     |     |     |    |            |    |       |     |     |     |     |       |     |     | 00        |      |
| 21)  | The  |      |       |     |     |     |     |     |     |     |     |    |                 |     |     |     |    |            |    |       |     |     |     |     |       |     |     | 41        |      |
| 22)  | Home |      |       |     |     |     |     |     |     |     |     |    |                 |     |     |     |    |            |    |       |     |     |     |     |       |     |     | 12        |      |
| 23)  | OMFS |      | • • • |     |     |     |     |     |     |     |     |    |                 |     |     |     |    |            |    |       |     |     |     |     |       |     |     | 23        |      |
| 24)  | Spac |      |       |     |     |     |     |     |     |     |     |    |                 |     |     |     |    |            |    |       |     |     |     |     |       |     |     | 72        |      |
| 25)  | Midd |      |       |     |     |     |     |     |     |     |     |    |                 |     |     |     |    |            |    |       |     |     |     | -   |       | _   |     | 11        |      |
| 26)  | Data |      |       |     |     |     |     |     |     |     |     |    |                 |     |     |     |    |            |    |       |     |     |     |     |       |     |     | 00        |      |
| 27)  | TI/9 |      |       |     |     |     |     |     |     |     |     |    |                 |     |     |     |    |            |    |       |     |     |     |     |       |     | -   | 17        |      |
| 28)  | D.S. |      |       |     |     | _   |     | -   |     |     |     |    |                 |     |     |     |    |            |    |       |     |     |     |     |       |     |     | 19        |      |
| 29)  | MFS  |      | • • • |     |     |     |     |     |     |     |     |    |                 |     |     |     |    |            |    |       |     |     |     |     |       | -   |     | 23        |      |
| 30)  | Plat |      |       |     |     |     |     |     |     |     |     |    |                 |     |     |     |    |            |    |       |     |     |     |     |       |     |     | 72        |      |
| 31)  |      |      |       |     |     |     |     |     |     |     |     |    |                 |     |     |     |    |            |    |       |     |     |     |     |       |     |     | 99        |      |
| フェノ  | OTIO | LL . | T V   | •   | • • |     | • • |     | • • | • • | ٠.  |    |                 | • • | • • | • • |    |            |    | •     | • • | •   | •   | 4   | ر ے   | , – | 22  | <b>ラフ</b> |      |

32) Hamop ..... 731-4322

#### REGISTRATION FORM

| LASTNAME        | FIRSTNAME    |
|-----------------|--------------|
| STREET ADDRESS_ |              |
| CITY & PROV     | POSTAL CODE  |
| HOME PHONE      | OFFICE PHONE |

1986 membership dues are \$20.00 if you join in the first quarter. \$15.00 in the second quarter, \$10.00 in the third quarter and \$5.00 if you join in the last quarter.

PLEASE MAKE YOUR CHECK PAYABLE TO THE OTTAWA TI-99/4 USERS' GROUP AND SEND IT, ALONG WITH THIS FORM, TO P.O. BOX 2144, STATION D, OTTAWA, ONTARIO, CANADA KIP 5W3.

ORDER FORM for LIBRARY DISK AND CASSETTSE

| FOR CONTENTS |                |                  |         |                | Price             |
|--------------|----------------|------------------|---------|----------------|-------------------|
| SEE          |                |                  | D or C  | QUANTITY       | 0 5.00∈a.         |
| August       | MUSICAL        | 01               | =       |                |                   |
| nugust       | MUSICAL        | 02               | * * * 0 |                | * * * * * * *     |
|              | MUSICAL        | 03               |         | * * * *        |                   |
|              | MUSICAL        |                  | * * * * |                |                   |
|              |                | 04<br>0 <b>7</b> |         |                |                   |
|              | MUSICAL        | 05               |         |                |                   |
| MAY          | GAMES          | 03               |         | * * * *        |                   |
|              | GAMES          | 05               |         |                |                   |
|              | UTILITY        | 07               |         |                |                   |
|              | SPEECH         | 01               |         |                |                   |
|              | SPEECH         | 02               |         |                |                   |
|              | MATH-CAL       | 02               |         |                |                   |
|              | TIWRITER       |                  |         |                |                   |
|              | , 17, (1 1 12) |                  | • • • • |                |                   |
| APRIL        | GAMES          | 06               | * * * * |                | * * * * * * *     |
|              | GAMES          | 07               |         |                |                   |
|              | GAMES          | os               |         |                |                   |
|              | GAMES          | 09               | * * * * |                |                   |
|              | GAMES          | 10               | a       |                | * * * * * * * *   |
| MARCH        | BASIC GAMES    |                  |         |                | *****             |
|              |                |                  |         |                |                   |
| FEBRUARY     | GAMES          | 04               | * # * * | * 2 2 2        | ******            |
|              | UTILITY        | 08               |         |                |                   |
|              | MATH-CAL       | 01               |         |                |                   |
|              | MISC-CAL       | 94               |         | * * * *        | * * * * * * * * * |
|              | NUTRITION      |                  | 2 3 5 5 | <b>△</b> □ ≃ ■ |                   |
|              | TOTAL QUANTITY |                  |         | TETAL          |                   |

# EKEEITAONK T.I. SPECIAL

ZIT BANK ST. 230-900

 Edmonton 99er User Group P.O.Box 11983 Edmonton, Alta. T5J 3L1

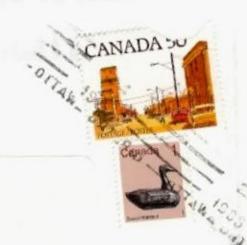